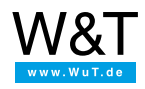

## Tools and sample programs: **Serial Com-Servers**

Product [overview](https://www.wut.de/e-58www-10-inus-000.php)

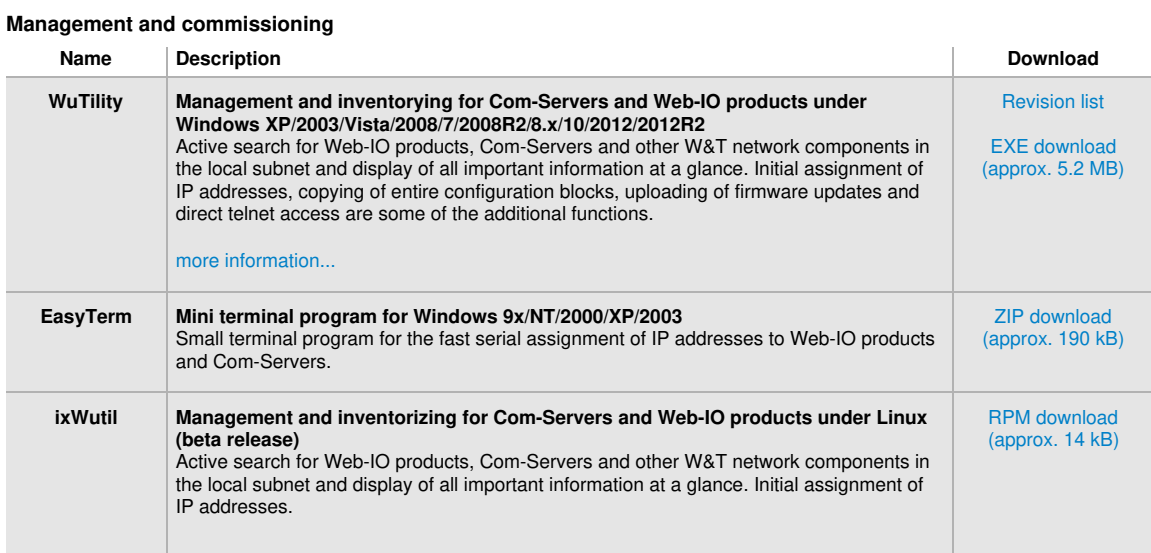

## **Tools for accessing Web-IO and Com-Servers by means of standard software**

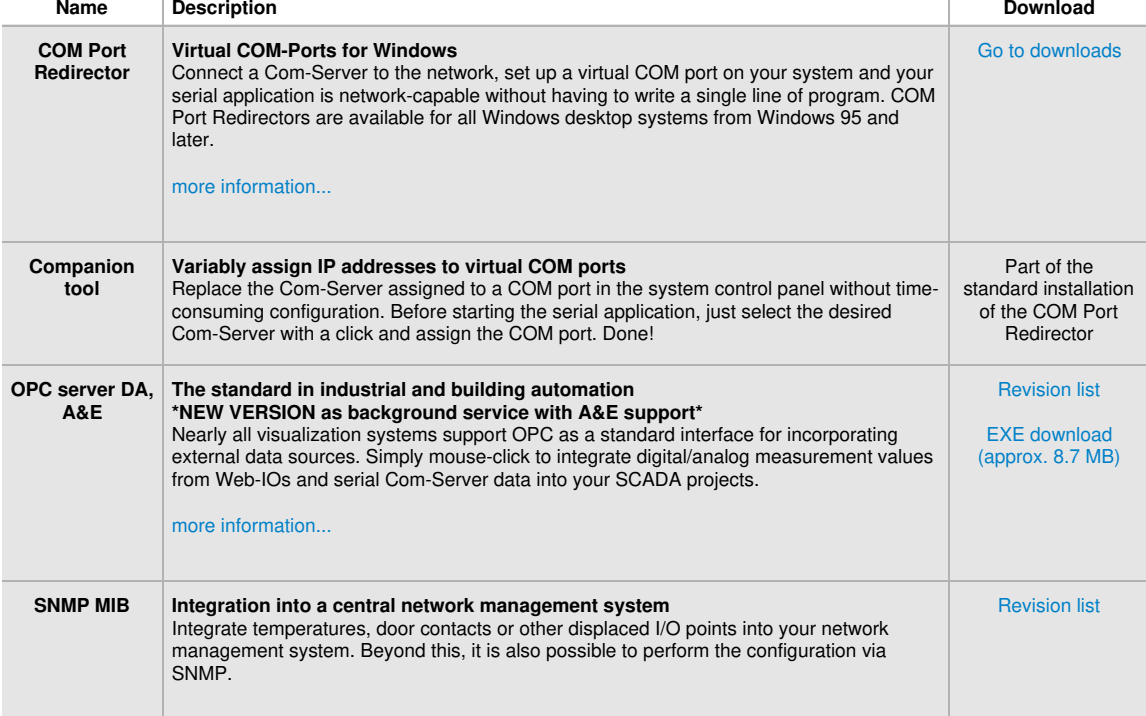

## **Sample programs for socket programming and developing your own applications**

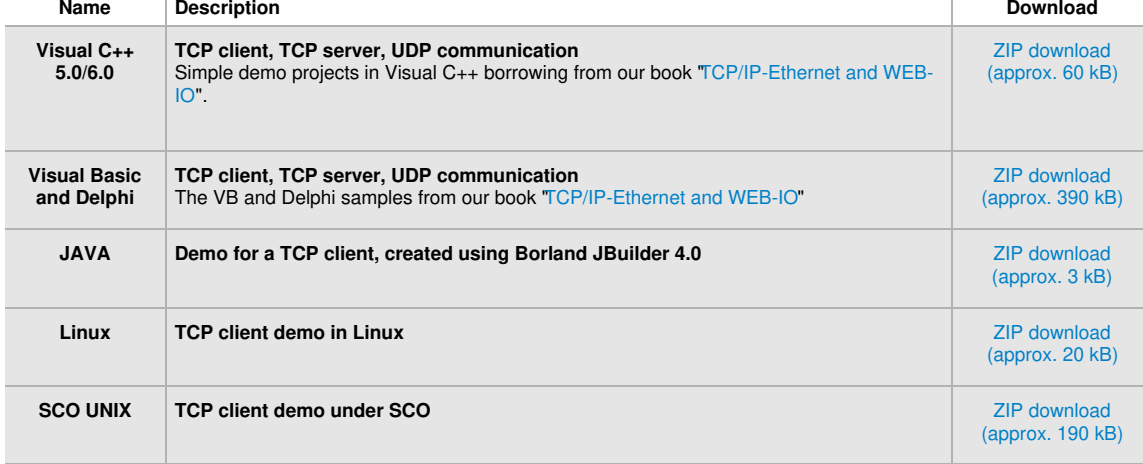

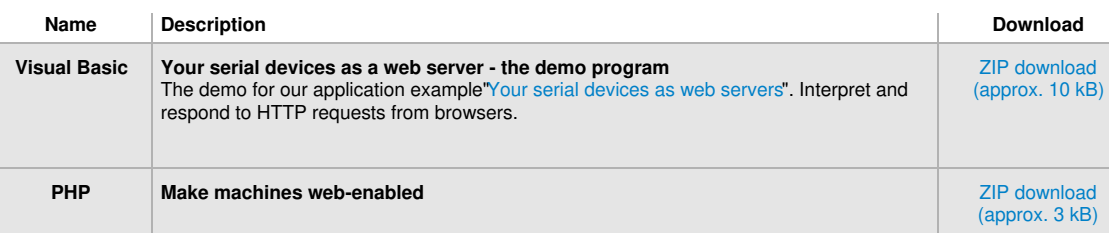

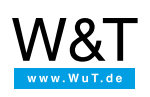

## We are available to you in person:

Wiesemann & Theis GmbH Porschestr. 12 42279 Wuppertal Phone: +49 [202/2680-110](tel:+492022680110) (Mon.-Fri. 8 a.m. to 5 p.m.) Fax: +49 202/2680-265 [info@wut.de](mailto:info@wut.de)

© Wiesemann & Theis GmbH, subject to mistakes and changes: Since we can make mistakes,<br>none of our statements should be applied without verification. Please let us know of any errors<br>or misunderstandings you find so that w

**Data [Privacy](https://www.wut.de/e-wwwww-ds-rdus-000.php)**